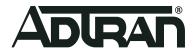

# Software

# **R2.6.2.6 Release Notes**

**Release Notes** 

May 2021

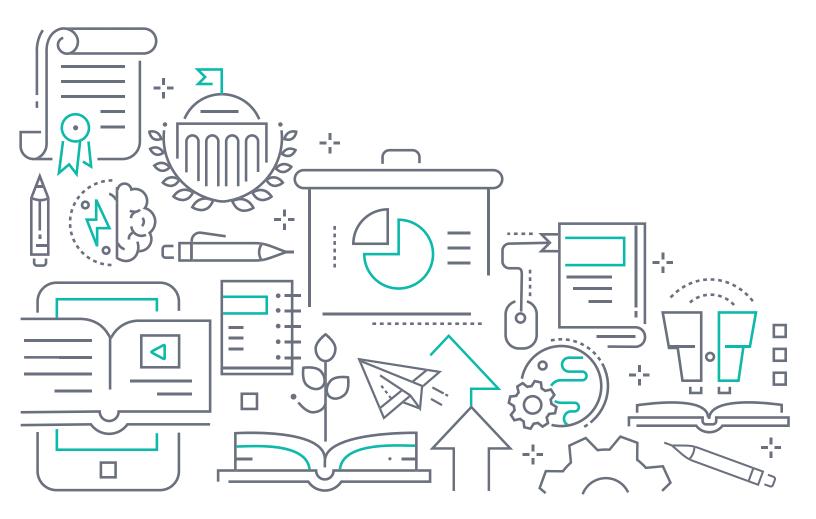

## To the Holder of this Document

This document is intended for the use of ADTRAN customers only for the purposes of the agreement under which the document is submitted, and no part of it may be used, reproduced, modified or transmitted in any form or means without the prior written permission of ADTRAN.

The contents of this document are current as of the date of publication and are subject to change without notice.

# **Trademark Information**

"ADTRAN" and the ADTRAN logo are registered trademarks of ADTRAN, Inc. Brand names and product names included in this document are trademarks, registered trademarks, or trade names of their respective holders.

# **Disclaimer of Liability**

The information or statements given in this document concerning the suitability, capacity, or performance of the mentioned hardware or software products are given "as is", and any liability arising in connection with such hardware or software products shall be governed by ADTRAN's standard terms and conditions of sale unless otherwise set forth in a separately negotiated written agreement with ADTRAN that specifically applies to such hardware or software products.

To the fullest extent allowed by applicable law, in no event shall ADTRAN be liable for errors in this document for any damages, including but not limited to special, indirect, incidental or consequential, or any losses, such as but not limited to loss of profit, revenue, business interruption, business opportunity or data, that may arise from the use of this document or the information in it.

# **ADTRAN Technical Support Community**

For information on installing and configuring ADTRAN products, visit the ADTRAN Support Community, https://supportcommunity.adtran.com.

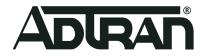

Copyright © 2021 ADTRAN, Inc. All Rights Reserved

# **Table of Contents**

| 1. | Introduction                                                                                        | 2           |
|----|----------------------------------------------------------------------------------------------------|-------------|
| 2. | Supported Platforms                                                                                 | 2           |
| 3. | Features and Enhancements                                                                           | 2           |
| 4. | Fixes                                                                                               | 2           |
| 5. | Errata                                                                                              | 3           |
| 6. | System Notes                                                                                        | 3           |
| 7. | Upgrade Instructions.<br>Upgrade Firmware.<br>Verify Version<br>Restore Defaults<br>Custom Defaults | 4<br>4<br>4 |
| 8. | Technical Support<br>CPE Issues<br>RMAs<br>Firmware.                                                | 4<br>5      |
| 9. | Warranty and Contact Information.   Warranty.   Contact Information                                 | 5           |

# 1. Introduction

ADTRAN Software R2.6.2.6 is a maintenance release that addresses customer issues that were uncovered in previous code releases.

This release is generally available code. Results obtained during internal testing have been evaluated and the code has been determined to be ready for general availability. Caveats discovered during testing but not addressed in this build are listed in "Errata" on page 3.

Configuration guides, data sheets, and other documentation can be found on ADTRAN's Support Forum, <u>https://supportforums.adtran.com</u>. Release notes for earlier releases can be found in the <u>SmartRG Release</u>. <u>Notes knowledge base</u>.

# 2. Supported Platforms

The following platforms are supported in CPE software release 2.6.2.6:

- SR360n
- SR501
- SR505n
- SR506n
- SR515ac
- SR516ac
- SR555ac

# 3. Features and Enhancements

This section highlights the major features for all products running software version R2.6.2.6.

| RB-3181 |   | Added advanced WiFi / MAC Counters reports.                                                                       |
|---------|---|----------------------------------------------------------------------------------------------------|
| RB-3620 |   | NPT: Provided optional functionality for retrying throughput tests after failure.                                 |
| RB-3626 |   | Added detail to entitlement errors when server addresses do not match entitled address lists.                     |
| RB-3634 | • | Changed settings to pass parameter "logDest" to daemon tr143UploadDiag and tr143DownloadDiag from<br>daemon CAFD. |
| RB-3721 |   | Enhanced SHA 'Status' JSON blob by reporting time stamps in UTC to enhance readability.                           |
| RB-3736 |   | Enhanced (clarified) A event log messages.                                                                        |
| RB-3822 |   | Back-ported latest NPT changes to 4.16L.05 builds and reconciled differences.                                     |

# 4. Fixes

This section highlights major bug fixes for all products running software version 2.6.2.6.

| RB-2930 | - | Fixed an issue in which the Incoming Filter is not working on the SR555ac model.                    |
|---------|---|----------------------------------------------------------------------------------------------------|
| RB-3007 |   | Fixed an issue in which the 5 GHz WiFi Channel is not reflected on pushing from ACS.                |
| RB-3157 |   | Fixed an issue in which the CPE cannot be accessed from both LAN and WAN sides via HTTPS.           |
| RB-3447 |   | Fixed an issue in which the CPE GUI cannot be loaded after HTTPS is enabled in 2.6.2.4 daily build. |
| RB-3526 |   | Fixed an issue in which IPv6 NMAP scan failed on LAN side-Cd Router.                                |

| RB-3527 | • | Fixed an issue in which, for NPT over HTTPS, device has issues communicating with the ACS when using HTTPS.                                                                              |
|---------|---|----------------------------------------------------------------------------------------------------|
| RB-3555 |   | Fixed an issue in which port forwarding is unavailable when WAN/GUI set to HTTPS.                                                                                                    |
| RB-3565 |   | Fixed an issue in which WAN Egress Functionality is not working properly.                                                                                                    |
| RB-3566 | • | Fixed an issue in which the CPE does not get WAN IP when WAN service is configured with Ethernet Interface and with priority.                                                            |
| RB-3603 |   | Fixed an issue in which a DSLAM Bonding problem on SR555ac occurs. A custom firmware build is required.                                                                                  |
| RB-3619 |   | Fixed an issue for NPT in which no jitter was implemented at the first Download/Upload test.                                                                                             |
| RB-3640 | • | Fixed an issue in which two Diagnostic Complete Events occur at the end of NPT Testing.                                                                                                  |
| RB-3664 | • | Fixed an issue in which<br>InternetGatewayDevice.X_SMARTRG_COM_NetworkPerformance.PeriodicDownloadTesting.RetryThroughp<br>utFailures -Fault code occurs with NPT configurations in ACS. |
| RB-3666 |   | Fixed an issue in which the SHA nonce grace period is still too short.                                                                                                    |
| RB-3670 |   | Fixed an issue in which SHA fails to send device type.                                                                                                    |
| RB-3671 |   | Fixed an issue in which SHA on SR555ac may get stuck, possibly in Gateway Wait state, when configured with an additional bridged WAN interface.                                          |
| RB-3774 |   | Fixed an issue in which SR516ac Wifi SSID 5Ghz is not showing after FW upgrade from 2.6.2.3 to 2.6.2.5.                                                                                  |
| RB-3847 | • | Fixed an issue in which a firmware update is needed to address security vulnerability CVE-2020-25705 in the SR515ac, SR516ac, and SR555ac models.                                        |
| RB-3906 |   | Fixed an issue in which turning on the LAN firewall causes IPv6 to cease functioning - all SR5xx models.                                                                                 |
| RB-3911 |   | Fixed an issue in which NPT zulu doesn't report times correctly.                                                                                                    |
| RB-3912 | • | Fixed an issue in which speed tests are failing on the SR506n, SR515ac, and SR555ac models.                                                                                              |
| RB-3937 |   | Fixed an issue in which NPT results show start time is after end time.                                                                                                    |
| RB-3941 |   | Fixed an issue in which NPT Latency test has duplicate time.                                                                                                    |
| RB-3949 | • | Fixed an issue in which zero '0' Byte completions are being reported NPT Testing output with no adjacent<br>Comment.                                                                     |
| RB-3950 |   | Fixed an issue in which NPT error: "Test Errored: Cause of error Error TransferFailed" occurs.                                                                                           |

## 5. Errata

The following is a list of errata that exist in products running software release 2.6.2.6.

**RB-3832** • Unexpected Upload/Download test may happen when the ACS starts a CAF test.

## 6. System Notes

The software revision summary table below lists the driver and bootloader versions utilized for R2.6.2.6.

| SW Revision | DSP PHY/XDSL Line Driver                                                                                                    | CFE Bootloader | Wireless Driver<br>Version | Date     |
|-------------|----------------------------------------------------------------------------------------------------|----------------|----------------------------|----------|
| 2.6.2.6     | A2pG039s.d26u - SR360n<br>A2pvl042r.d26u - SR501 and SR506n<br>A2pv6F039x5.d26u - SR515ac and SR516ac<br>A2pvfbH043r.d26u - SR555ac | 1.0.38-118.3   | 7.14.164.23                | 05/20/21 |

# 7. Upgrade Instructions

For detailed information about migrating gateway firmware through multiple releases, see the Migration Best Path documents for your gateway model available from the **ADTRAN Support Community**:

- Migration Best Practices for SR3xx Series Gateways
- <u>Migration Best Practices for SR5xx Series Gateways</u>

## **Upgrade Firmware**

- 1. Open a web browser, connect to 192.168.1.1/admin, and login with username admin and the password assigned to your device.
- 2. Click Management > Update Software and click the Browse button.
- 3. Locate and select the appropriate firmware image.
- 4. Click the **Update Software Button**. The image will be uploaded to the device and the device will automatically reboot upon completion.

### **Verify Version**

- 1. After the device has completed rebooting, press the **F5** Key to refresh your browser and reconnect to 192.168.1.1/admin to log back into the device. The Device Info > Summary page appears.
- 2. Verify the version information in the **Software Version** field.

#### **Restore Defaults**

- 1. In the left menu, click Management.
- 1. Click Settings > Restore Default.
- 2. Follow the instructions on the page.

## **Custom Defaults**

The Custom Defaults feature allows the importation of a set of defaults to the gateway that will be restored when the Restore Default Settings operation is activated. This set of defaults can be defined and updated via the GUI, CLI or CWMP support of the gateway.

To create a set of Custom Default settings:

- 1. Configure the gateway as required.
- 2. On the Backup page, select the **Backup Running Configuration** button to upload a configuration file from the gateway.
- 3. After the file is uploaded, go to the Update Software page, select the file, and select the **Update Working Settings** button to download the file to the gateway. The gateway will use the downloaded settings as the custom default whenever the Restore Default Settings operation is invoked.

# 8. Technical Support

## **CPE** Issues

For this Release, please contact **ADTRAN Support** or your ADTRAN Sales Engineer for any issues encountered during operation.

#### **RMAs**

Open a Support ticket with description "RMA" and attach the RMA Device spreadsheet which includes Model, MAC address, Issue, and Firmware version. You can find the spreadsheet in the ADTRAN Support Community on the RMA instructions page.

#### Firmware

Please contact your ADTRAN Sales Engineer to obtain this firmware.

# 9. Warranty and Contact Information

### Warranty

Warranty information can be found online at: www.adtran.com/warranty.

### **Contact Information**

For customer support inquiries, please contact ADTRAN Support:

| Contact       | Support                                                                       | Contact Information                                                                      |  |
|---------------|-------------------------------------------------------------------------------|------------------------------------------------------------------------------------------|--|
| Customer Care | From within the U.S.<br>From outside the U.S.<br>Technical Support:<br>■ Web: | 1.888.4ADTRAN (1.888.423.8726)<br>+ 1.256.963.8716<br><u>www.adtran.com/support</u>      |  |
|               | <b>Training:</b><br>■ Email:<br>■ Web:                                        | training@adtran.com<br><u>www.adtran.com/training</u><br><u>www.adtranuniversity.com</u> |  |
| Sales         | Pricing and Availability                                                      | 1.800.827.0807                                                                           |  |